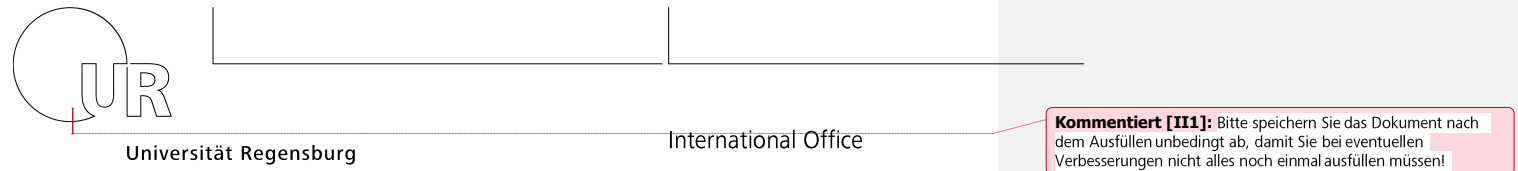

## **Transcript of Records**

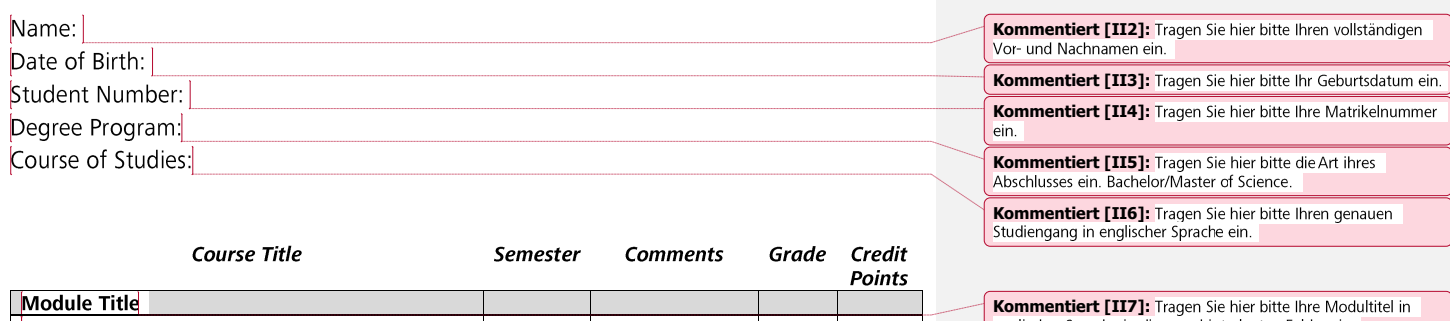

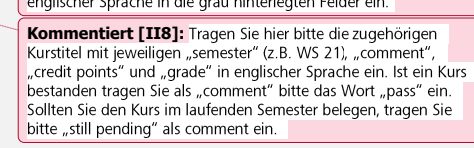

**Kommentiert [II9]:** Geben Sie im folgenden die Kurse aus Ihrem Wahlbereich an.

Transcript issued by International Office, University of Regensburg

Date

**Module Title** 

**Module Title** 

**Electives** 

Stamp and Signature

Explanation of Grading Scheme: 1.0-1.5 very good (excellent performance); 1.6-2.5 good (performance considerably exceeding<br>the average standard); 2.6-3.5 satisfactory (performance meeting the average standard); 3.6-4.0 suf

page 1